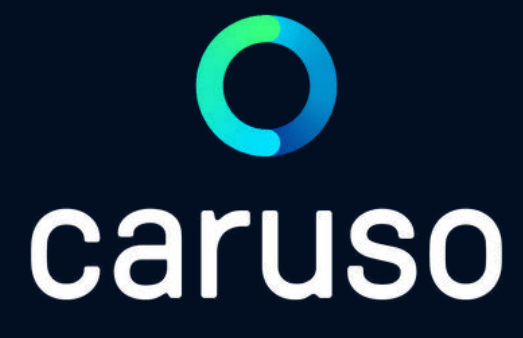

## ANLEITUNG: RESERVIERUNG ANLEGEN (APP)

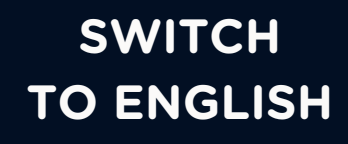

caruso carsharing App öffnen.

Auf "Anmelden" klicken.

Benutzername und Passwort eingeben.

Auf "Anmelden" klicken.

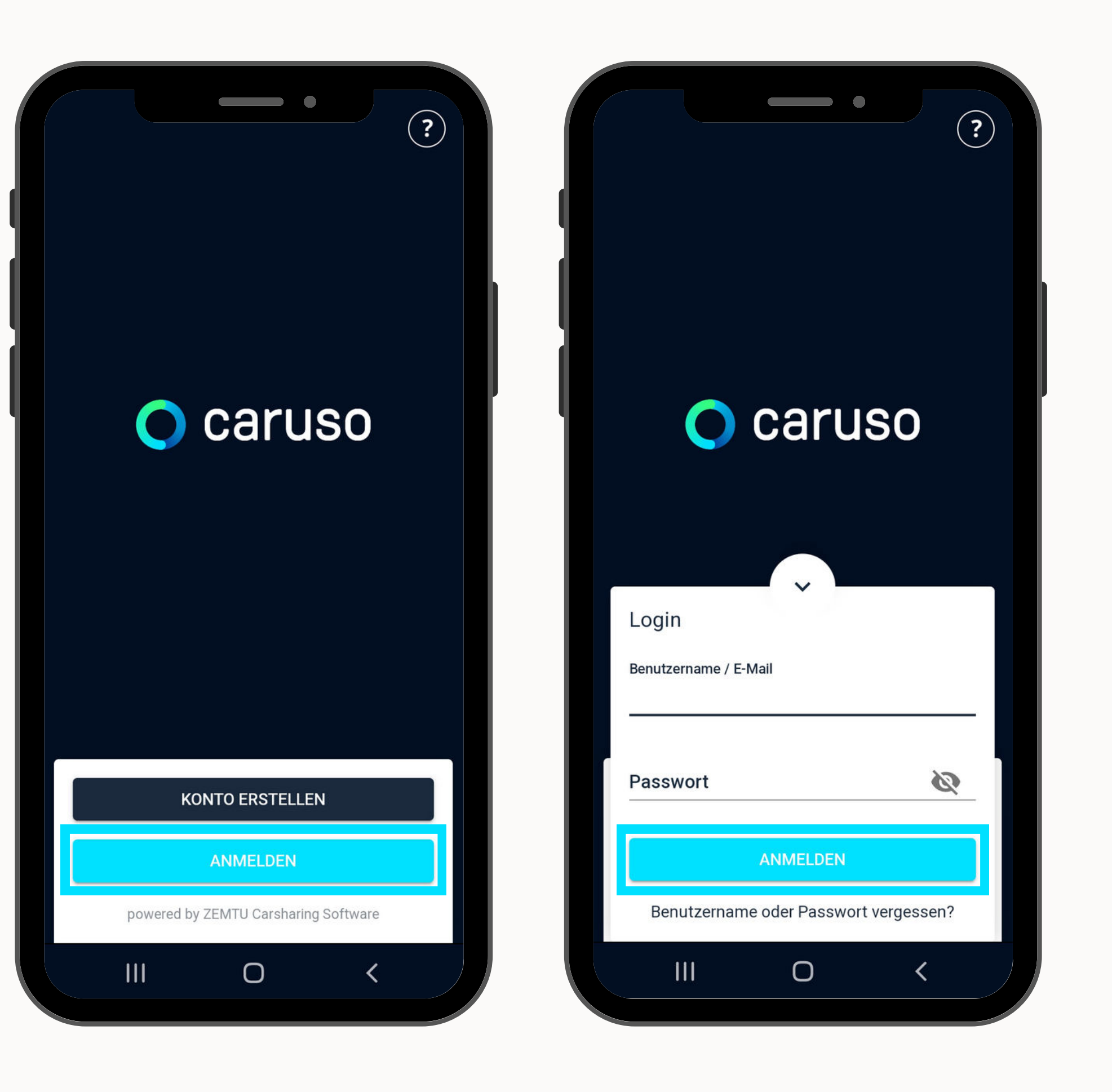

## LOGIN

Den Filter öffnen.

Standort auswählen.

Fahrzeug auswählen.

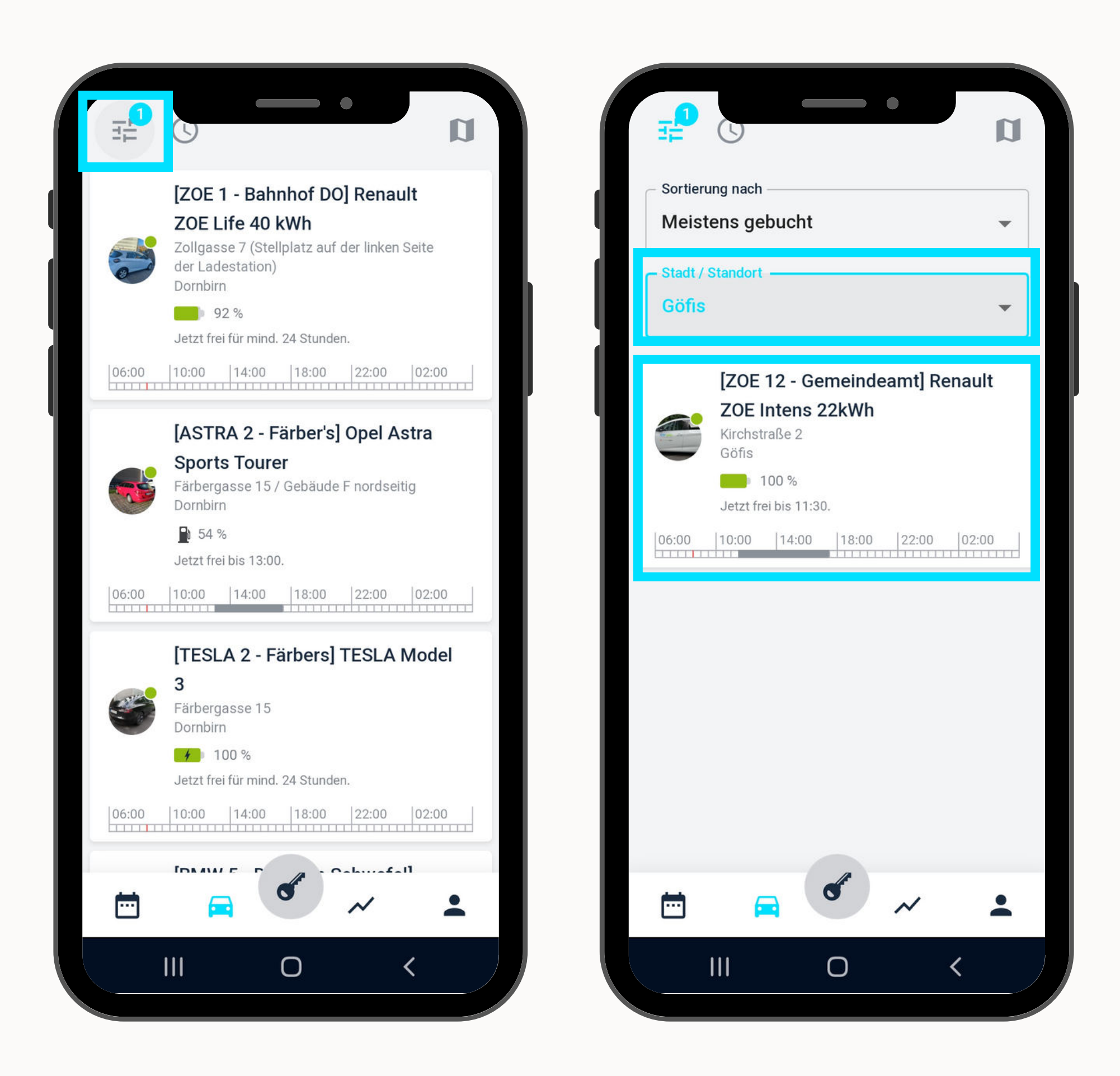

## RESERVIERUNG ANLEGEN

Reservierungszeitraum einstellen.

Optional: Notiz eingeben Bei Dienstfahrten ist eine Notiz zu hinterlassen.

Auf "Reservieren" klicken.

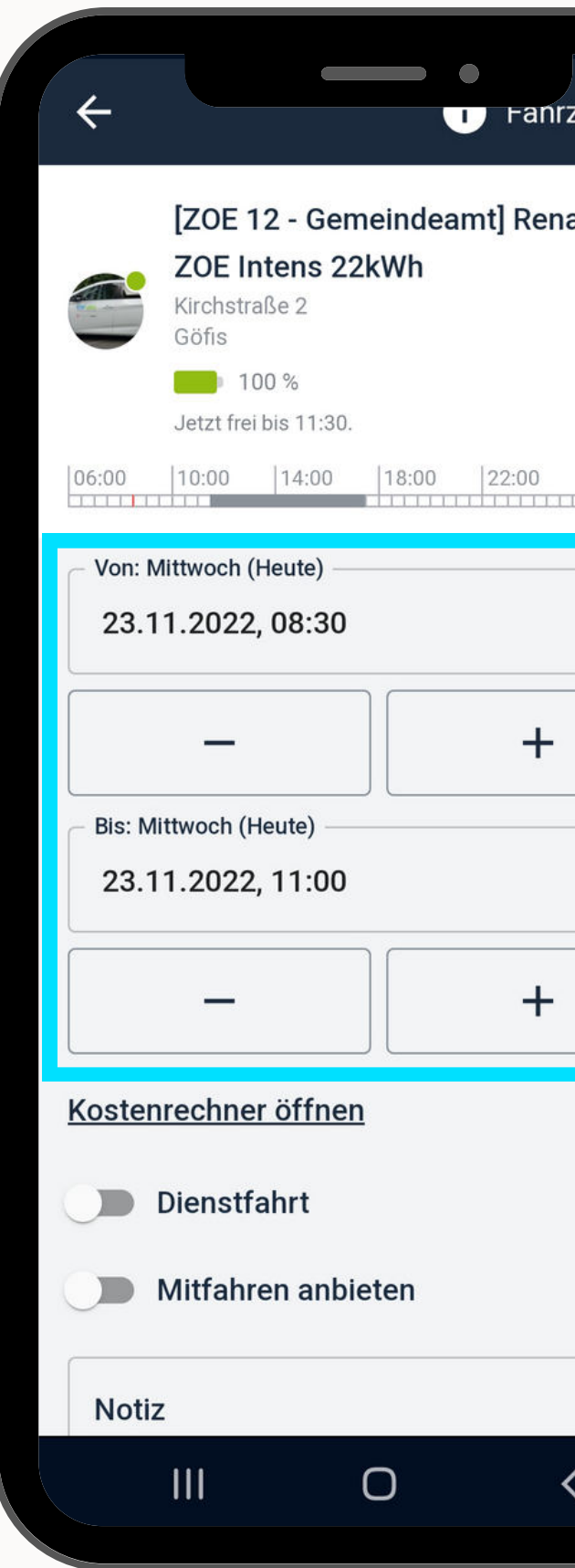

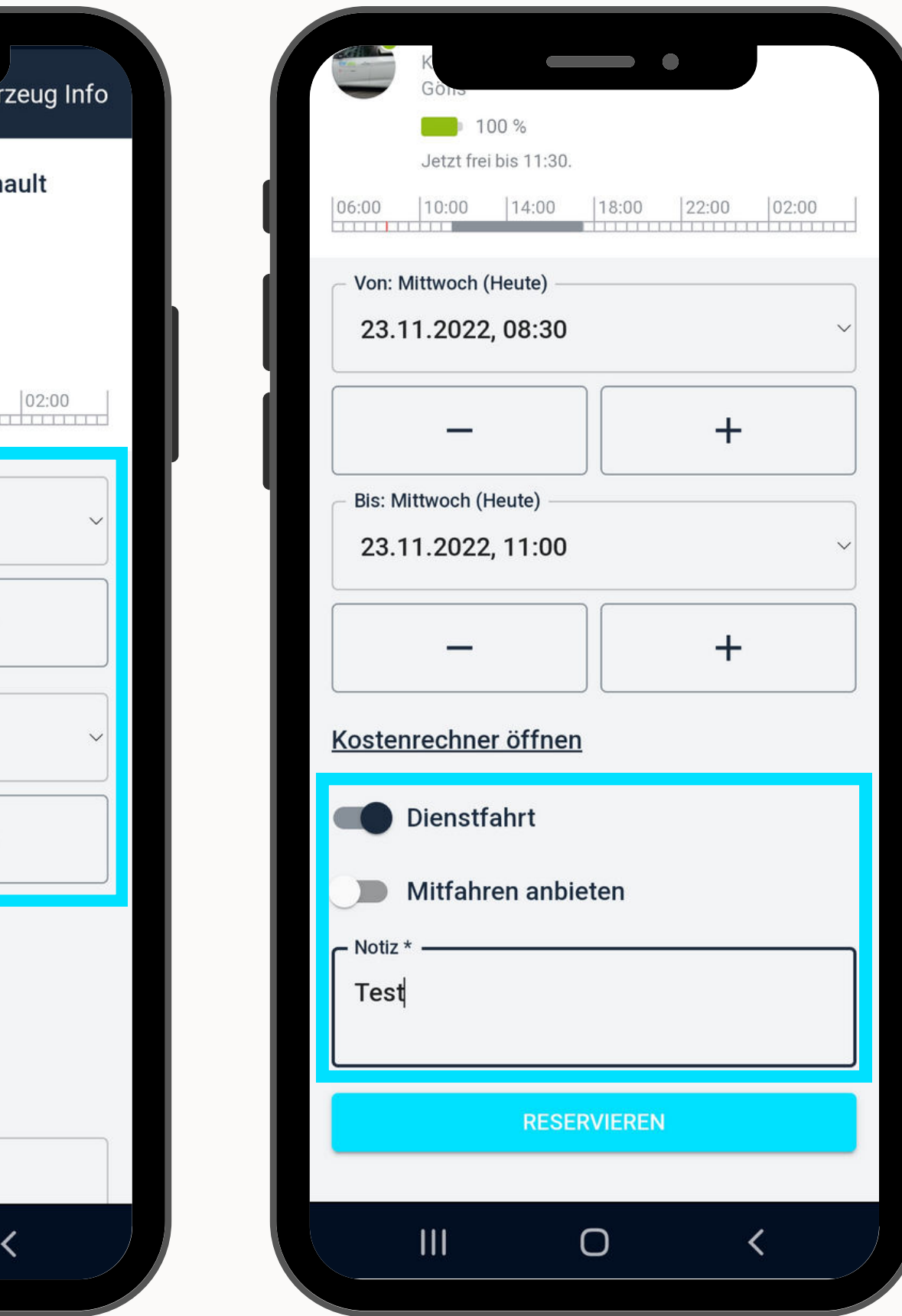

## RESERVIERUNG ANLEGEN

Reservierungsbestätigung erscheint.

Reservierung erscheint in der Buchungsübersicht.

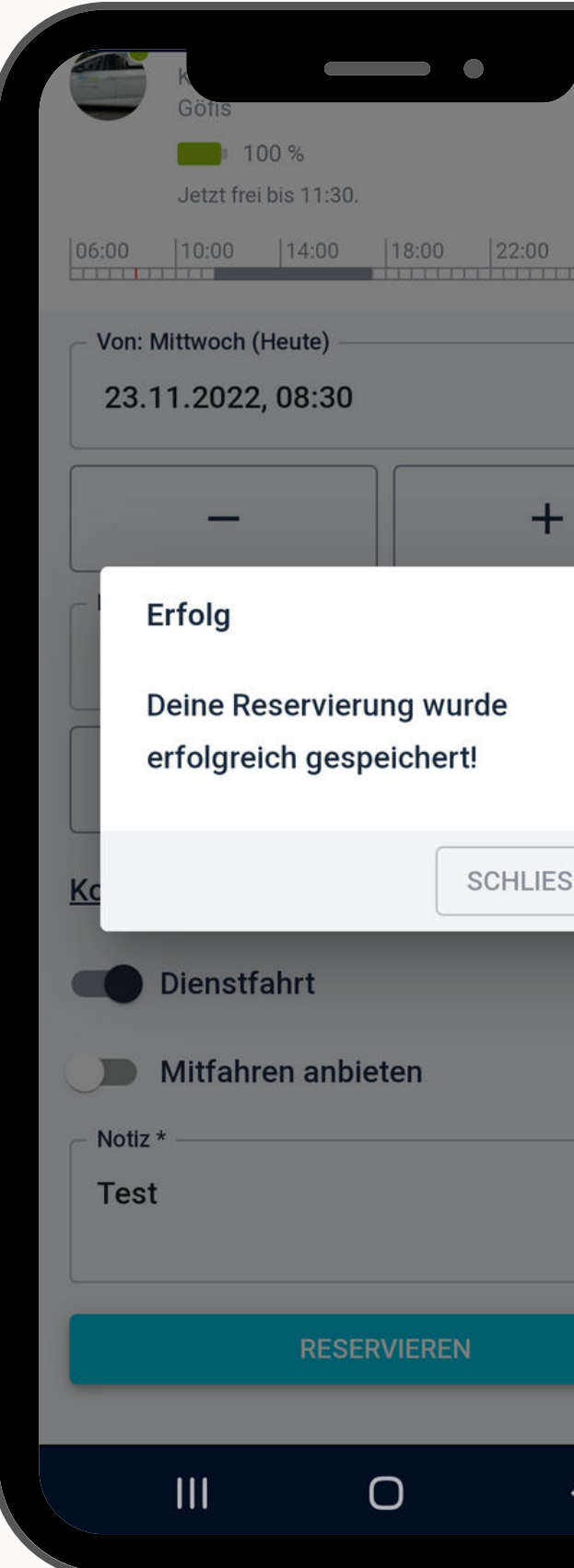

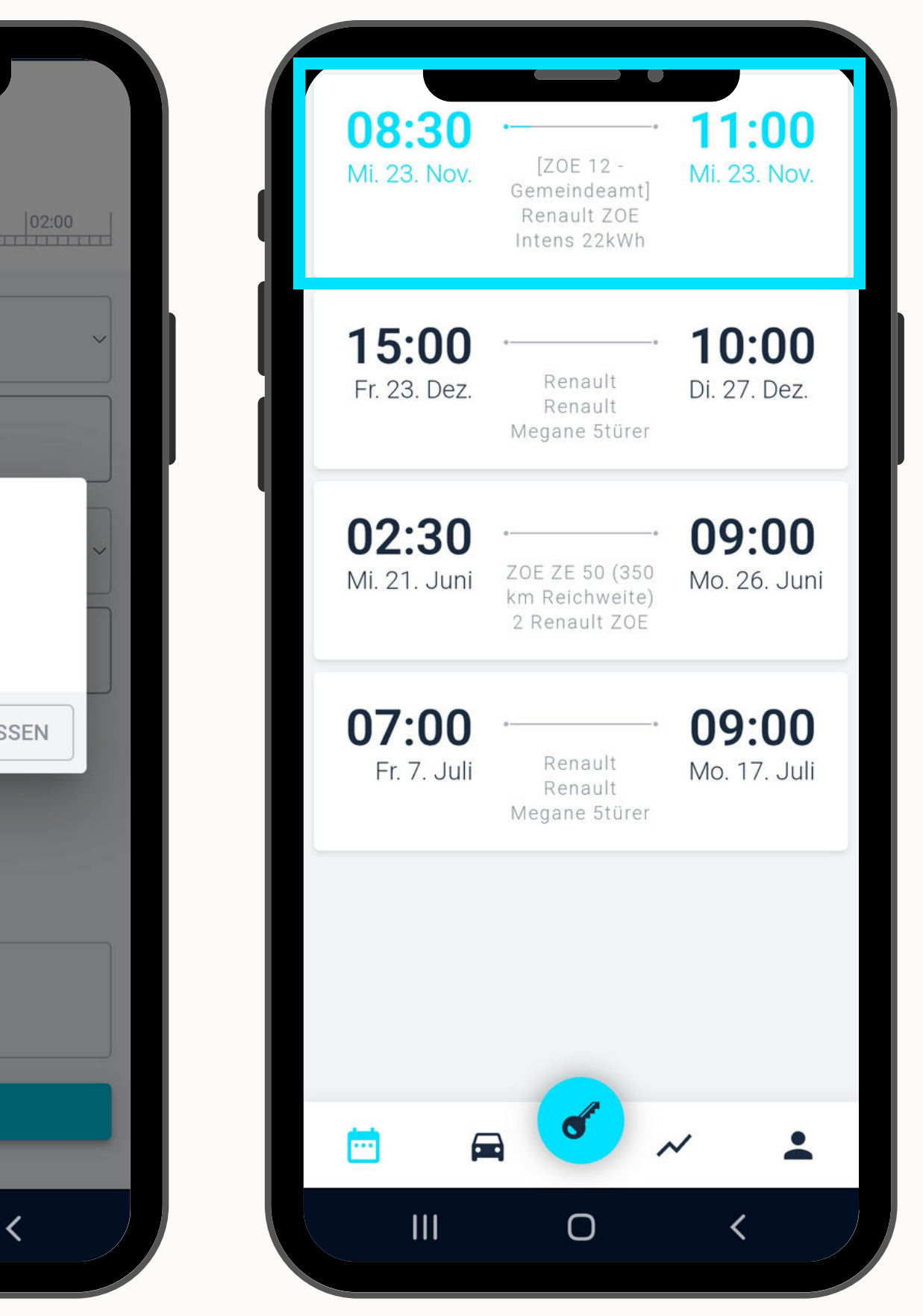

## RESERVIERUNG ANLEGEN

Du hast noch Fragen?!

Dann schau doch bei unseren FAQs auf unserer Website vorbei:

#### **[www.carusocarsharing.com/faq](http://www.carusocarsharing.com/faq)**

Alternativ kannst du uns gerne auch eine E-Mail an info@carusocarsharing.com schicken.

#### in ich versichert?

arf ich mit caruso ins Ausland fahren?

Darf ich Personen mit dem caruso Auto mitnehmen?

Darf ich Tiere (Hund/Katze) mit ins Auto nehmen?

**REGISTRIEREN** 

**LOGIN** 

#### **Kategorien**

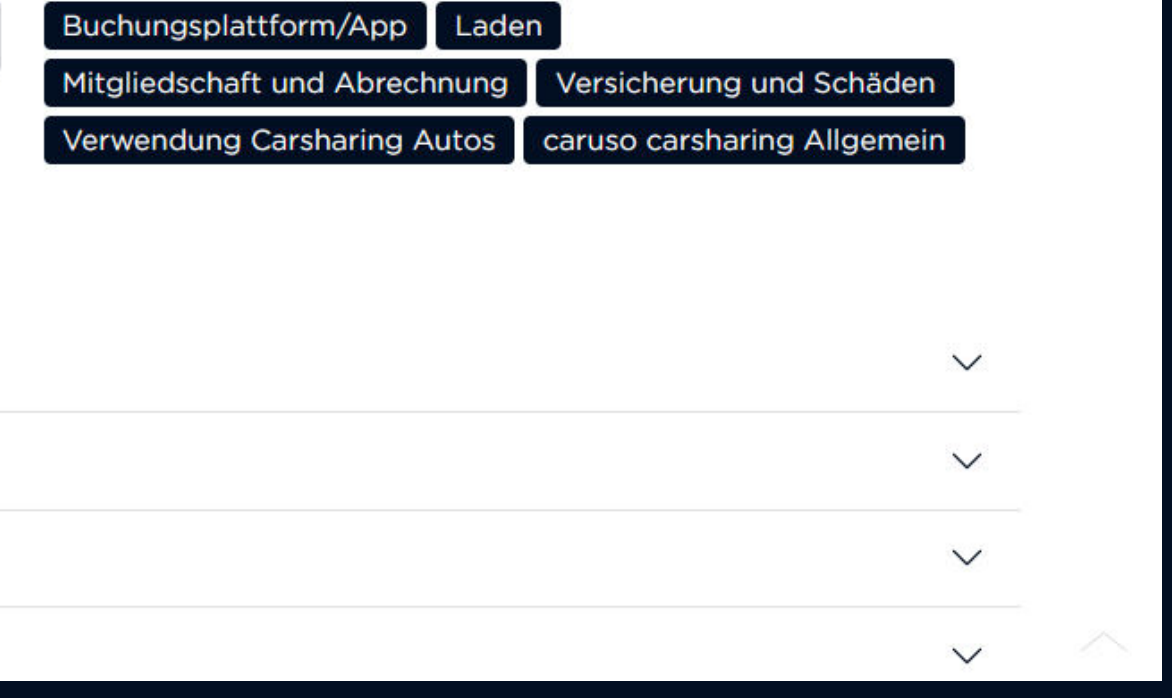

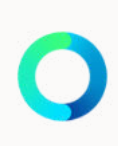

## NOCH FRAGEN?

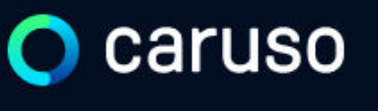

FAQ News

### **Fragen und Antworten**

#### **Suche**

Registrierung, Kundenkarte, etc.

# caruso

caruso carsharing eGen Färbergasse 15, Haus J 6850 Dornbirn, Österreich [www.carusocarsharing.com](http://www.carusocarsharing.com/)

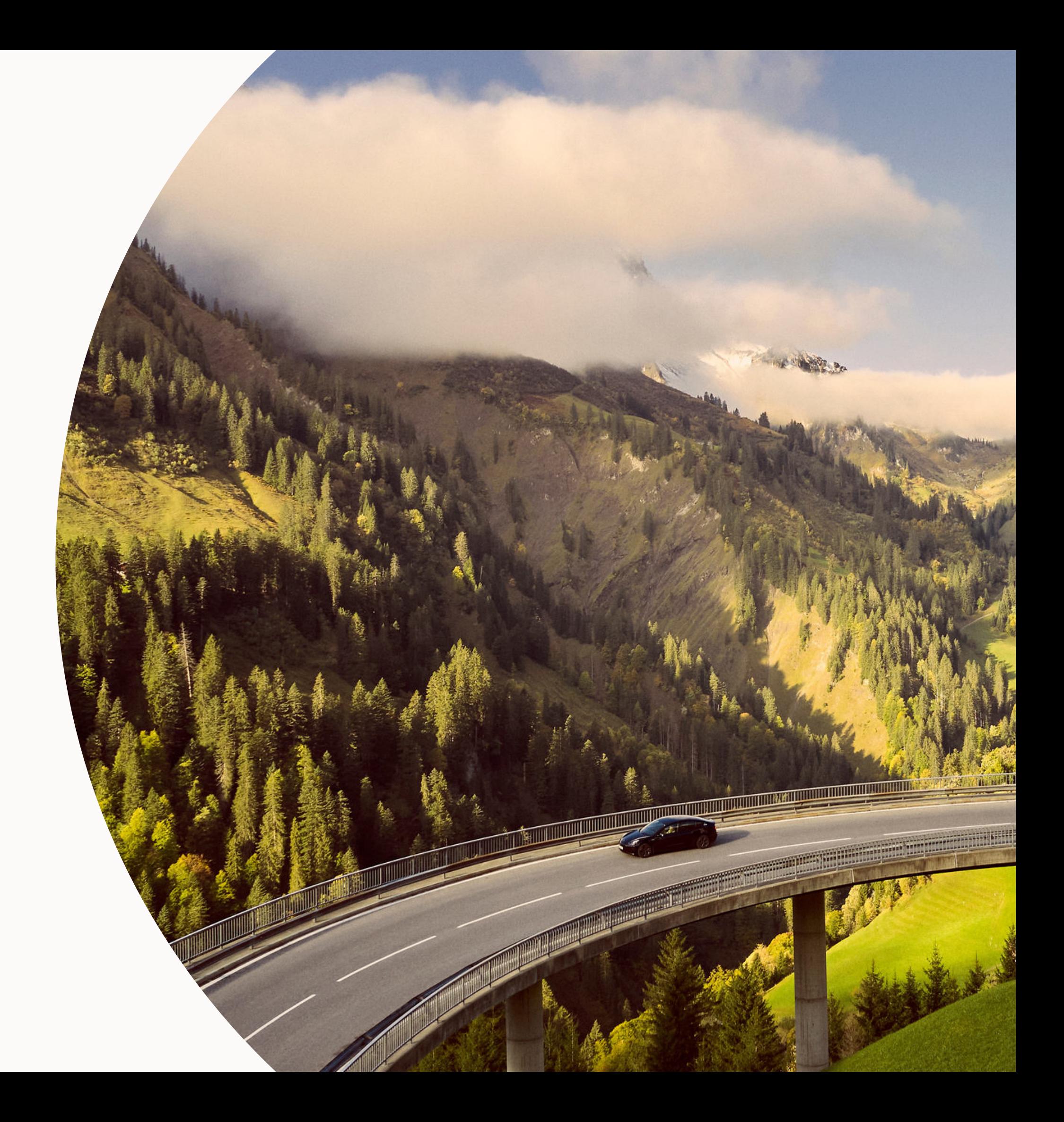

<span id="page-7-0"></span>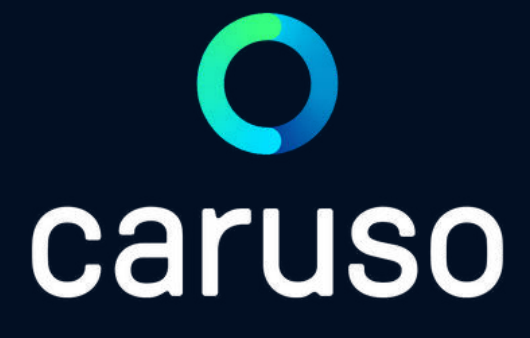

## MANUAL: MAKE A BOOKING (APP)

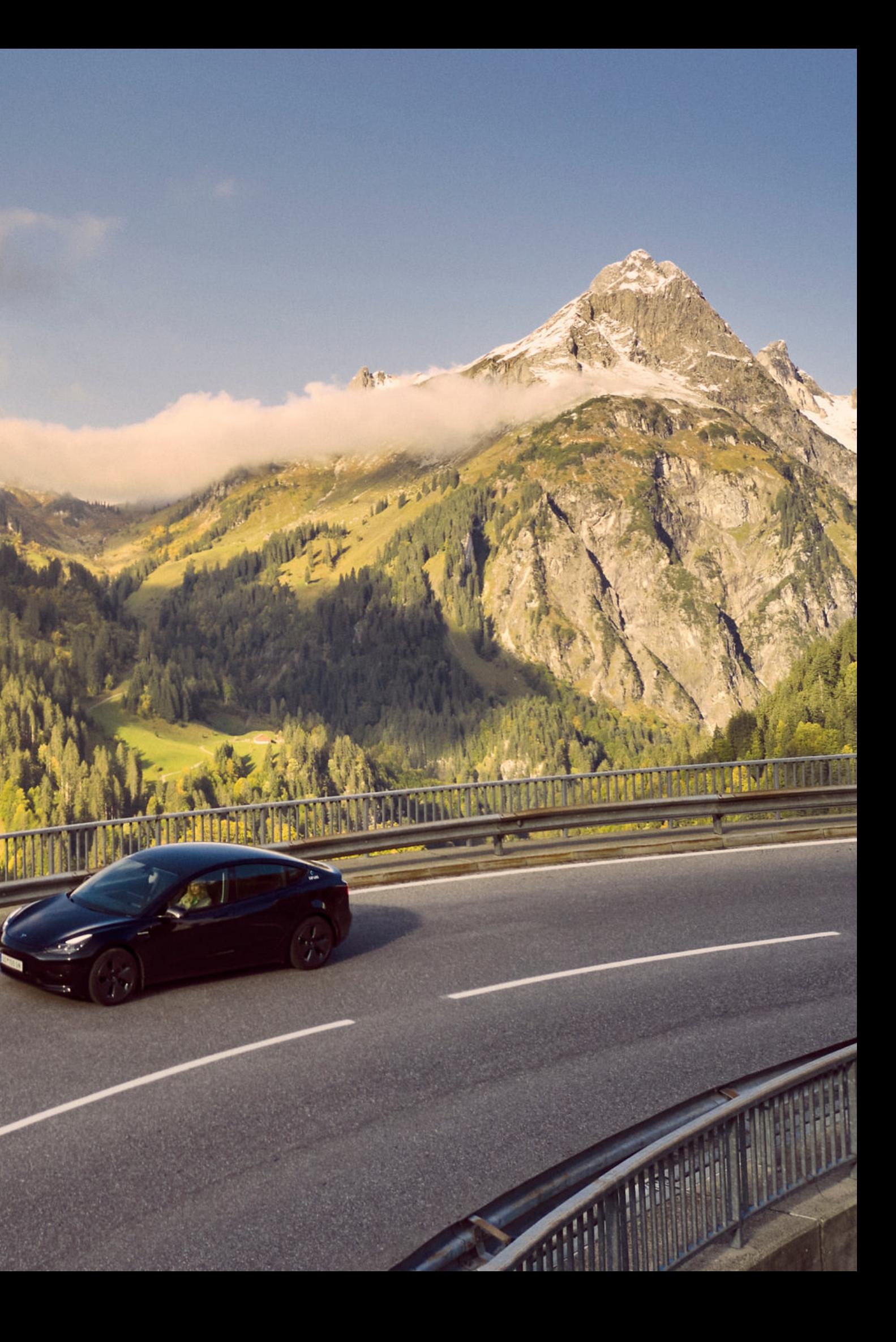

Open caruso carsharing App.

Click "Anmelden".

Enter username and password.

J

Click "Anmelden".

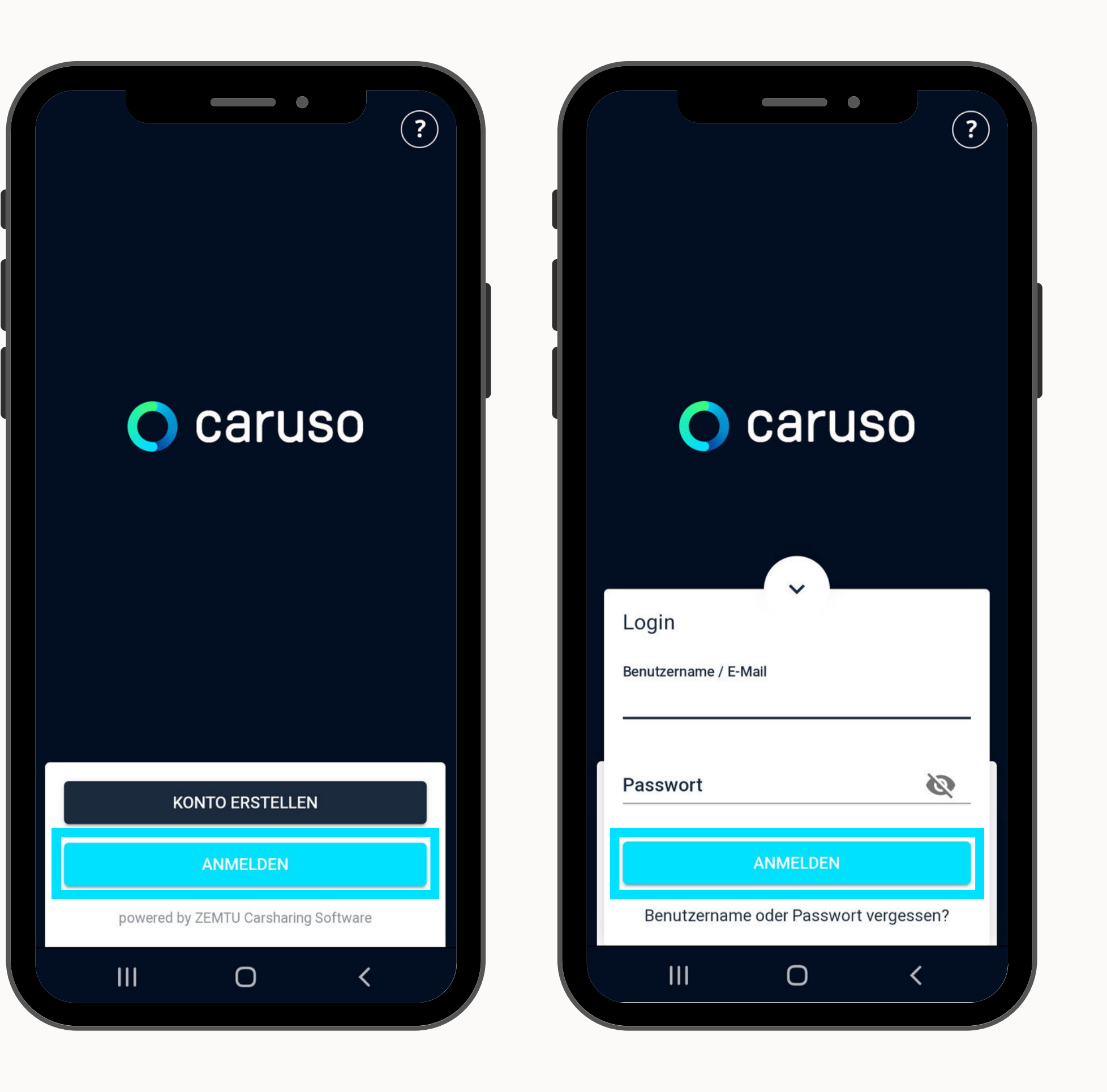

## LOGIN

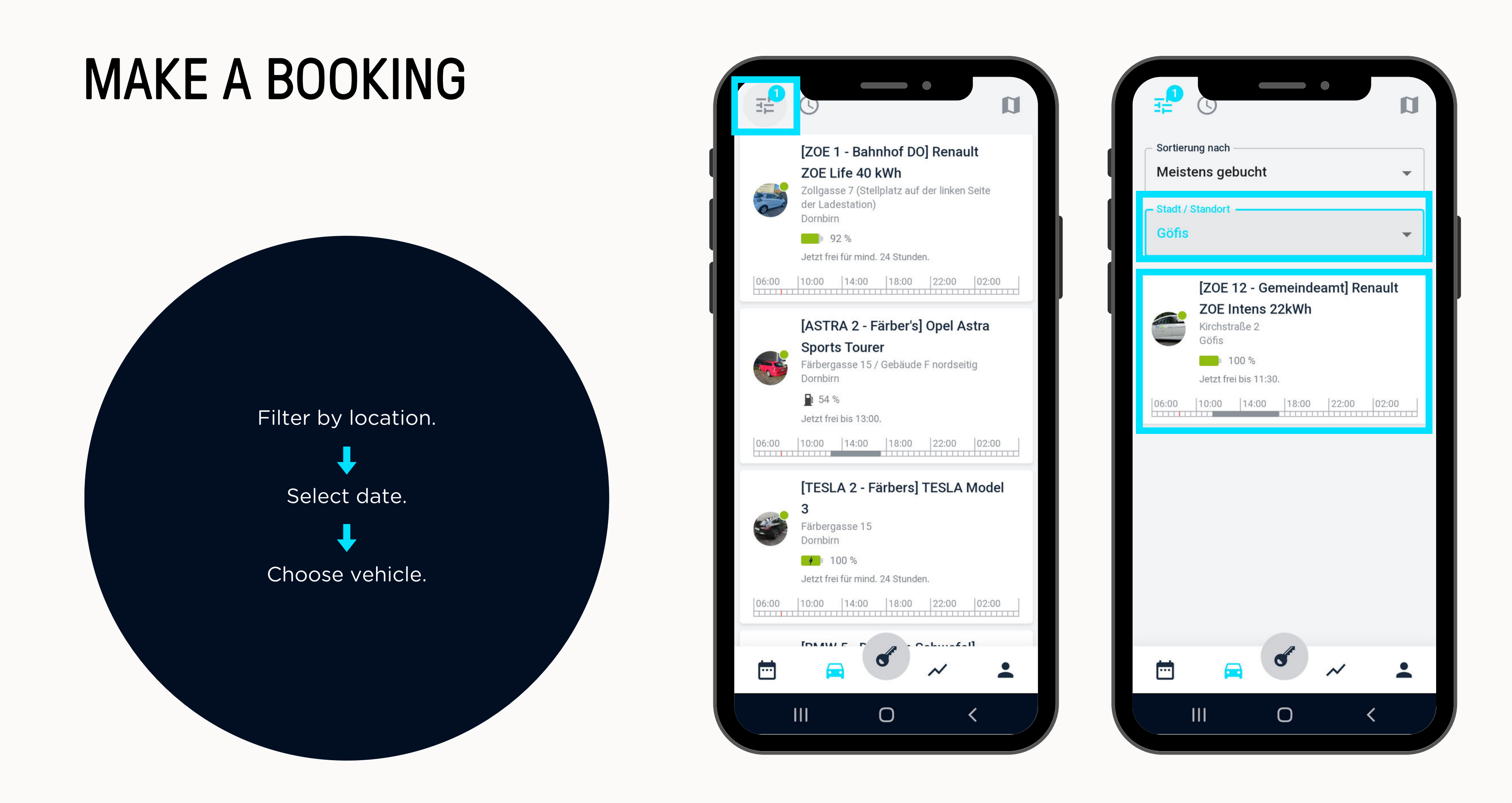

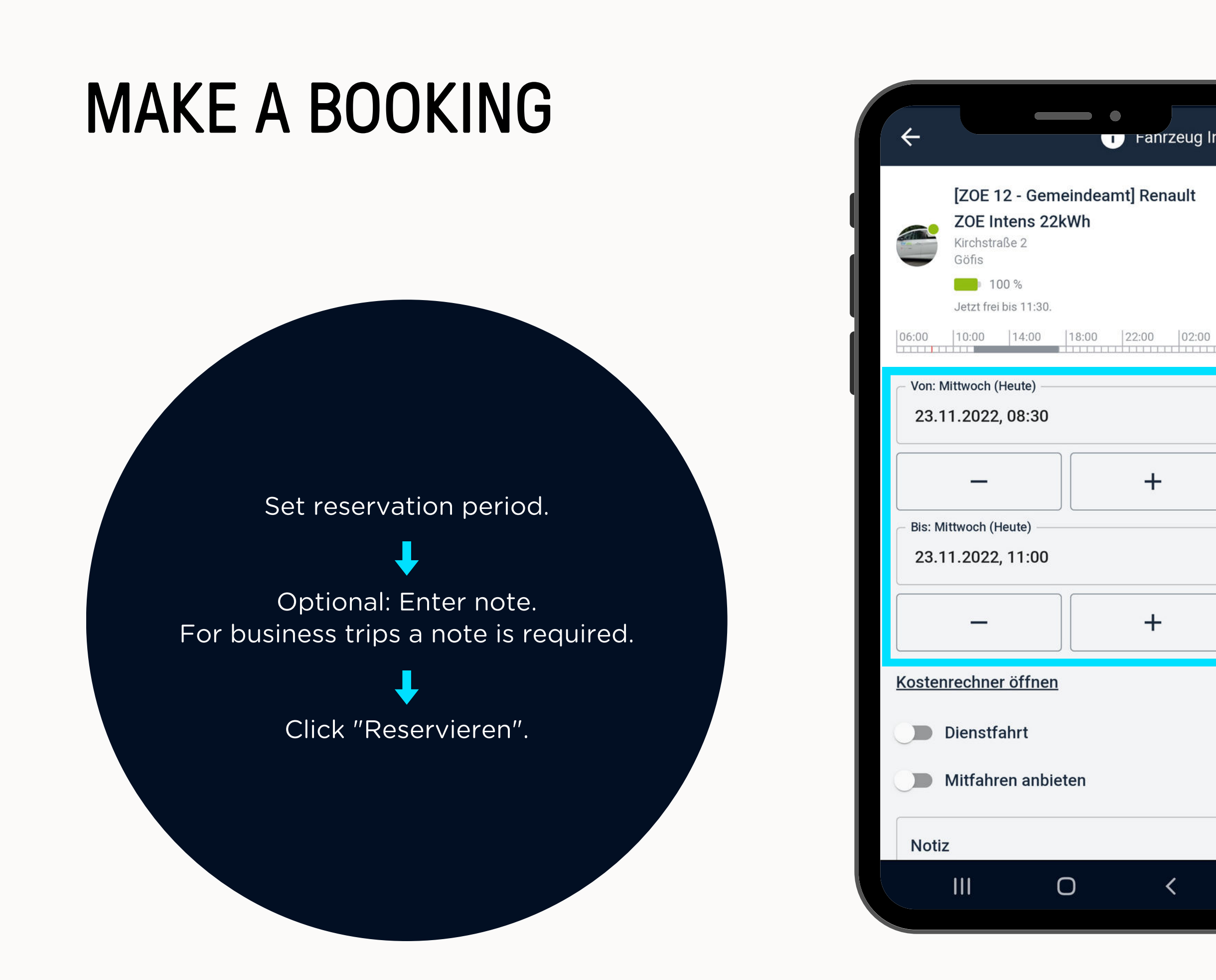

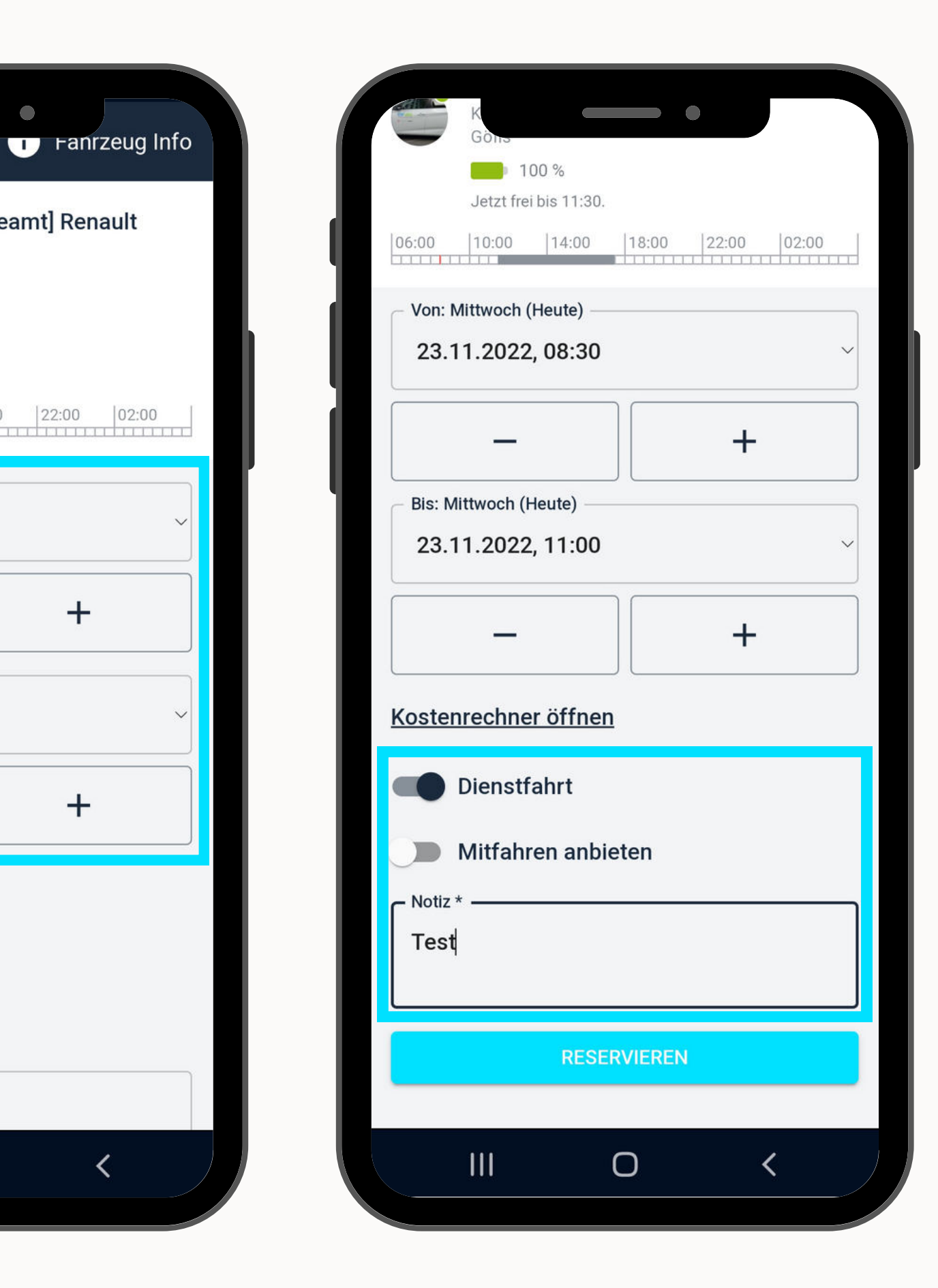

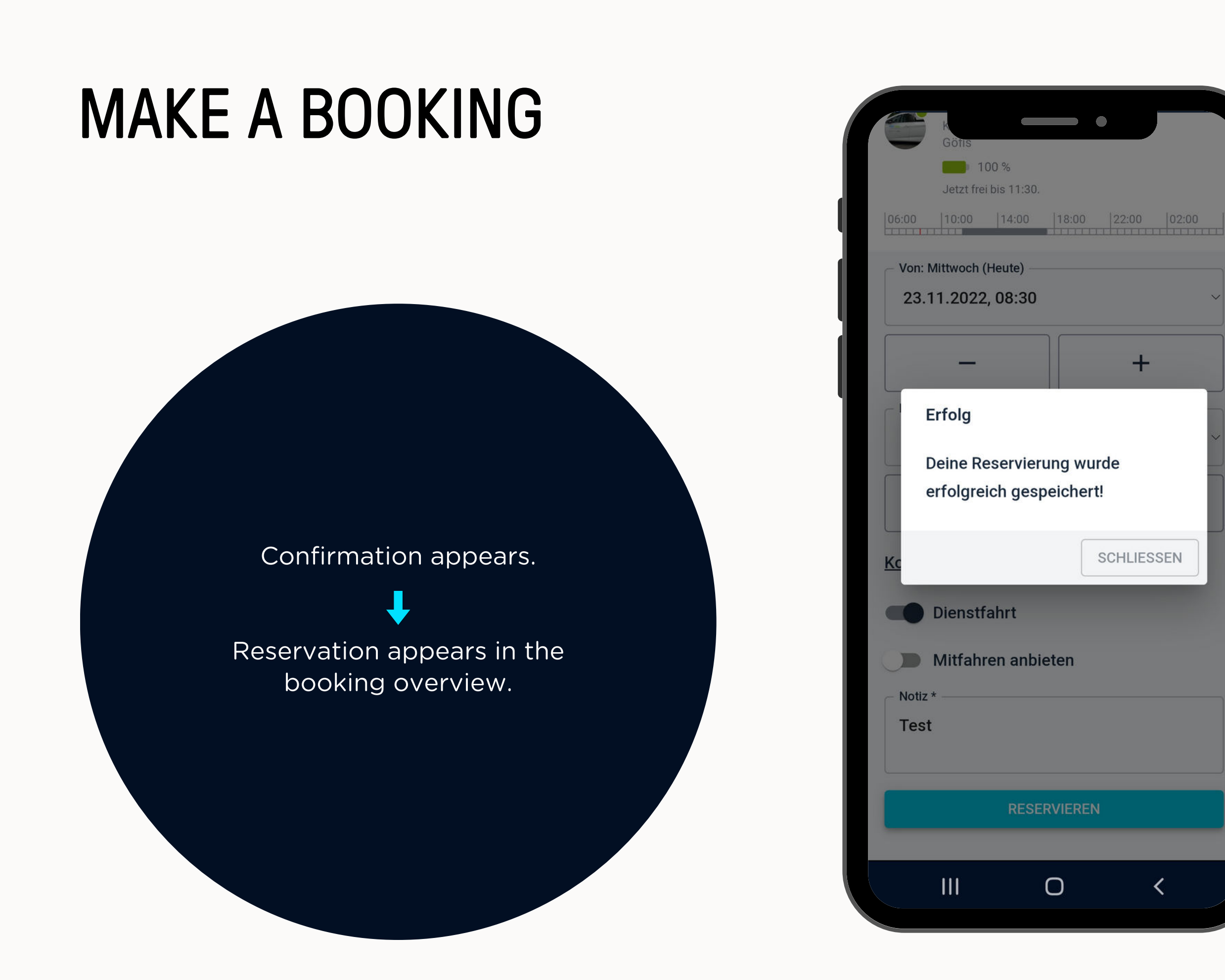

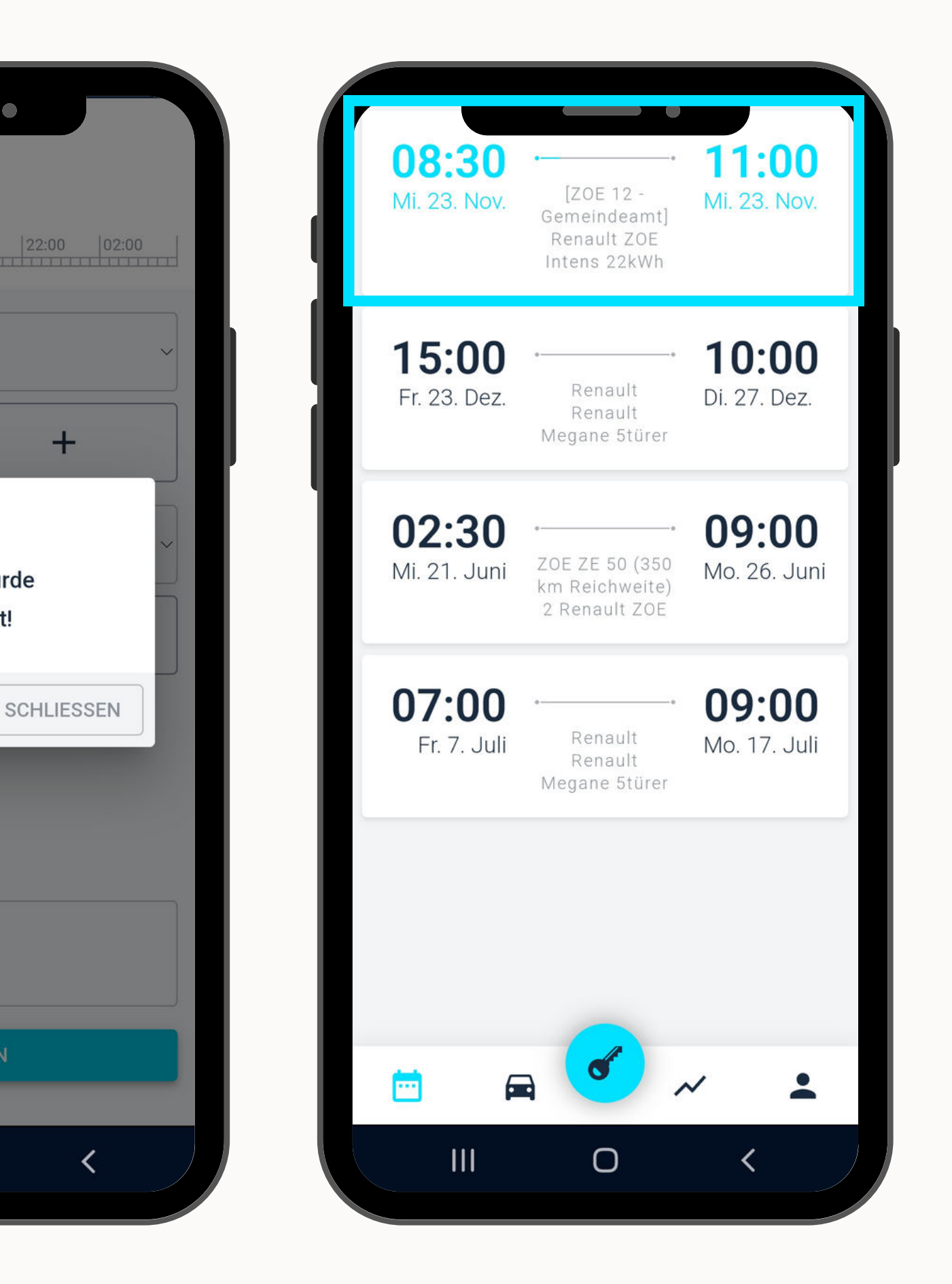

## ANY QUESTIONS?

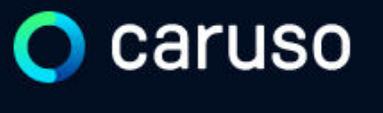

FAQ News

### **Fragen und Antworten**

#### **Suche**

Registrierung, Kundenkarte, etc.

Do you still have questions?!

Have a look at our FAQs:

**[www.carusocarsharing.com/faq](http://www.carusocarsharing.com/faq)**

Or send us an e-mail to info@carusocarsharing.com. in ich versichert?

arf ich mit caruso ins Ausland fahren?

Darf ich Personen mit dem caruso Auto mitnehmen?

Darf ich Tiere (Hund/Katze) mit ins Auto nehmen?

**REGISTRIEREN** 

**LOGIN** 

#### **Kategorien**

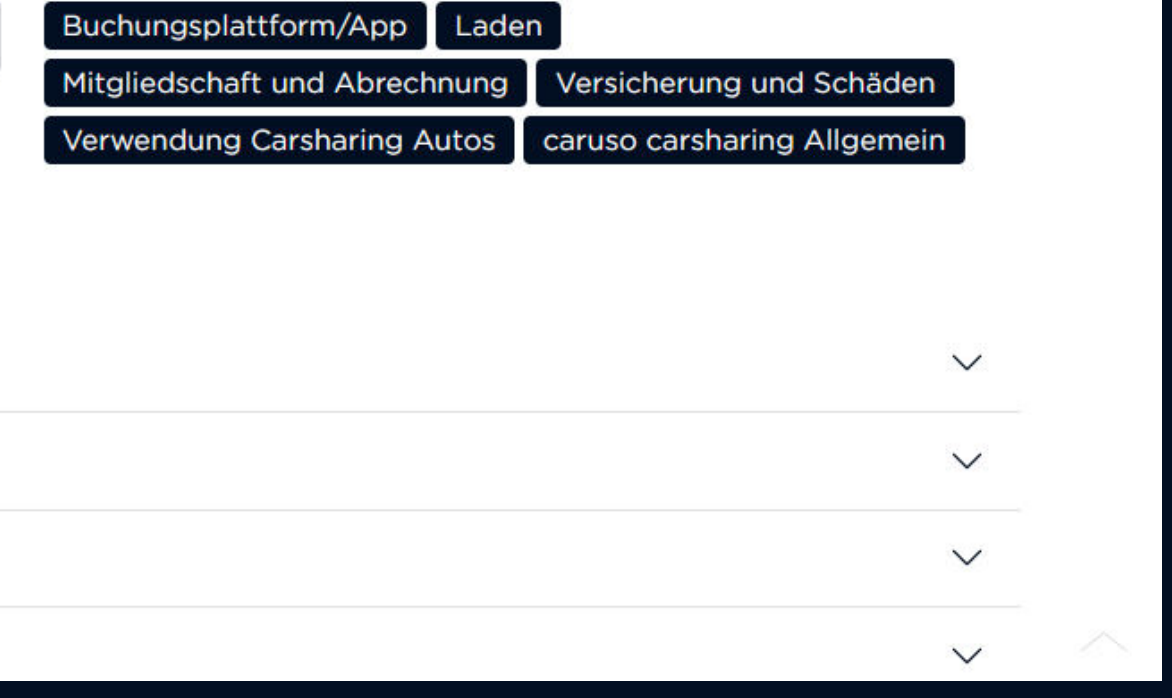

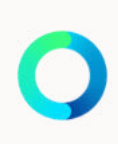

# caruso

caruso carsharing eGen Färbergasse 15, Haus J 6850 Dornbirn, Österreich [www.carusocarsharing.com](http://www.carusocarsharing.com/)

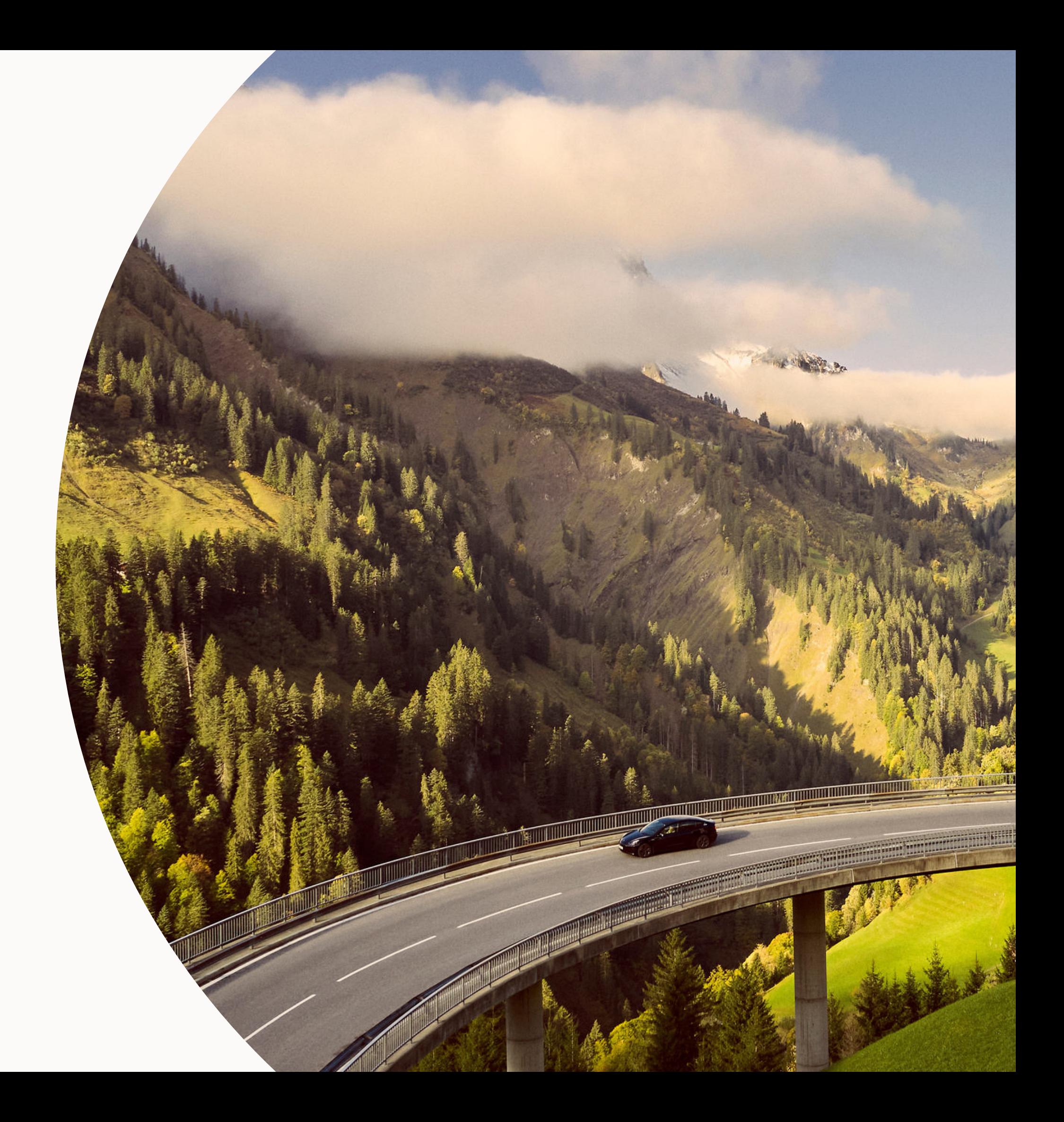